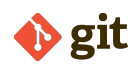

## **Git Cheat Sheet**

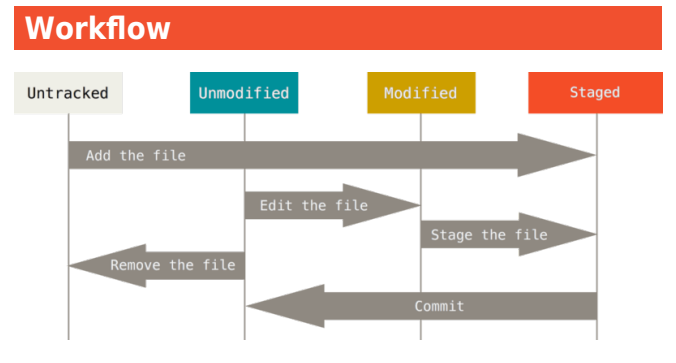

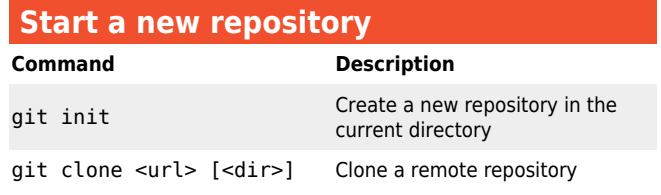

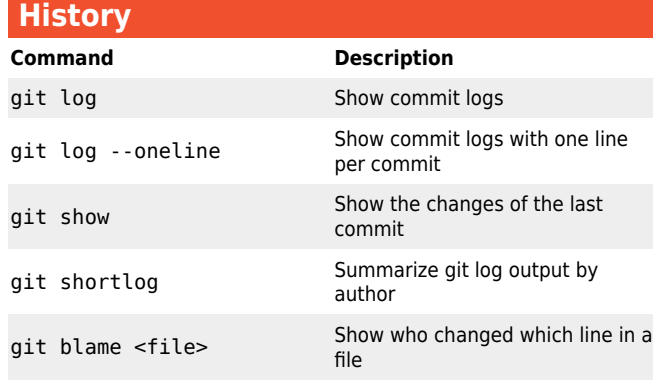

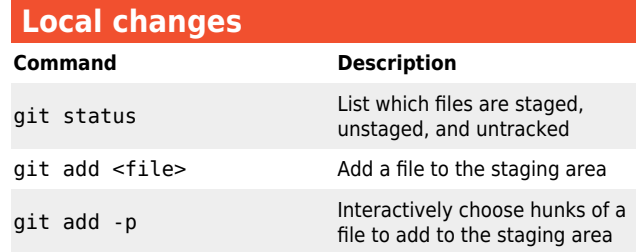

## **Local changes (cont.)**

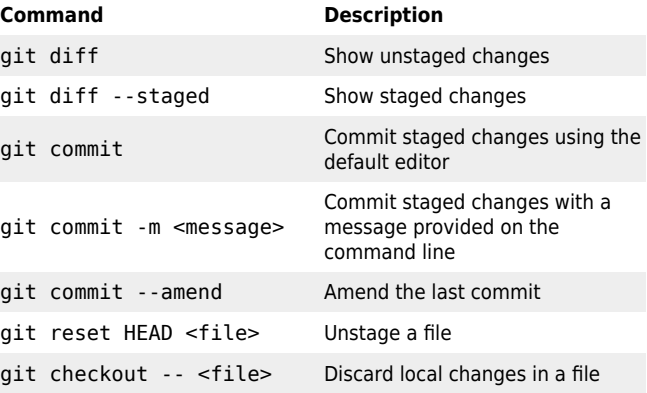

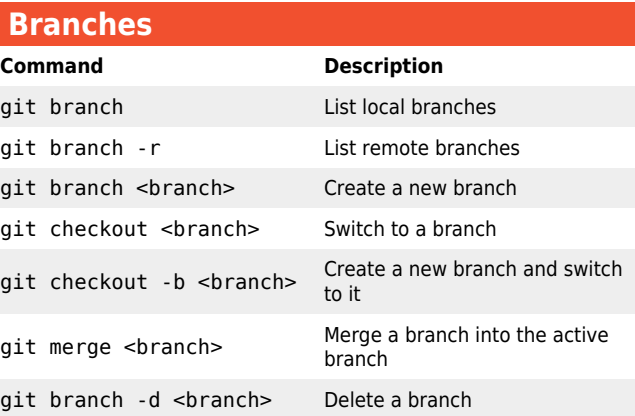

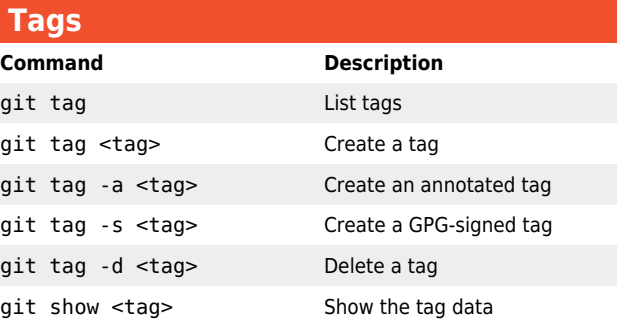

## **Collaboration Command Description** git remote -v List remote repositories git remote add <name><br><url> Add a new remote repository git fetch <remote> Download all changes from a remote repository but don't integrate them git pull <remote> Download changes and directly merge/integrate them git pull <remote>  $\zeta$ Download changes and directly merge/integrate a remote branch git push <remote> <branch> Upload local changes to a remote repository git push <remote> git push <remote><br>--delete <branch>>>>>>>Delete a remote branch

git push <remote> --tags Push tags to a remote repository

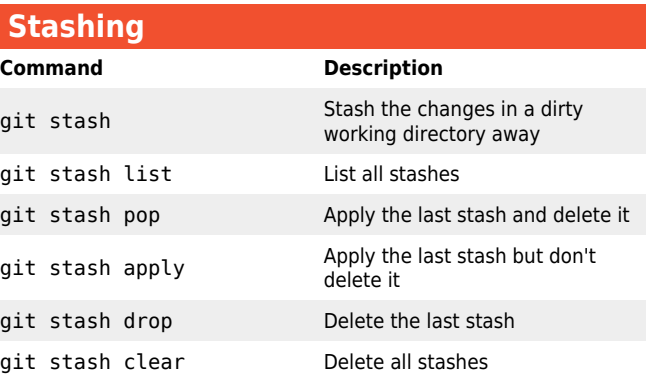

## **Writing good commit messages**

- 1. Separate subject from body with a blank line
- 2. Limit the subject line to 50 characters
- 3. Capitalize the subject line
- 4. Do not end the subject line with a period
- 5. Use the imperative mood in the subject line
- 6. Wrap the body at 72 characters
- 7. Use the body to explain what and why vs. how